# 9.07 MATLAB Tutorial

Camilo Lamus

October 1, 2010

#### Transform students into MATLAB<sup>®</sup>ninjas!

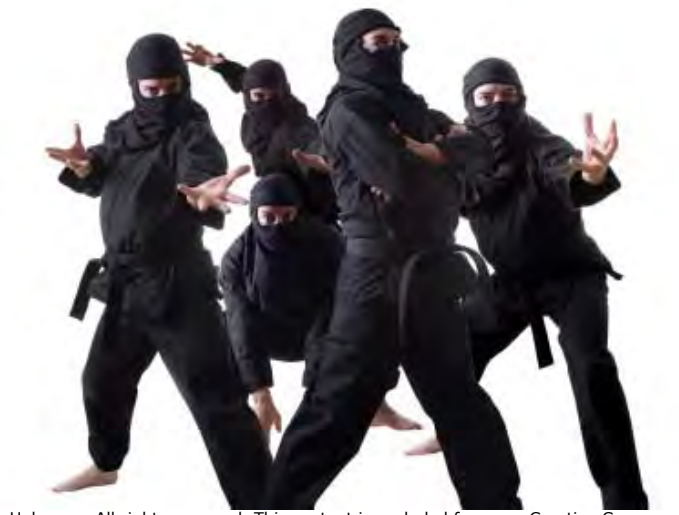

2 / 22 © Source Unknown. All rights reserved. This content is excluded from our Creative Commons license. For more information, see http://ocw.mit.edu/help/faq-fair-use/

- $\bullet$  Matrix operations:  $a + b$ ,  $a * b$ ,  $A.*B$ ,  $A.^B$ , sort, etc
- Loops: for i=1:n, while "statement is true"
- **.** Some useful functions: rand, randn, min, max, etc
- Function for displaying results: figure, plot, subplot, bar, hist, title, xlabel, etc
- **•** Translating algorithms into MATLAB code.
- Getting MATLAB [https://www.mathworks.com/store?s\\_eid=ppc\\_](https://www.mathworks.com/store?s_eid=ppc_5852460202&q=%2Bmatlab%20%2Bpurchase) [5852460202&q=%2Bmatlab%20%2Bpurchase](https://www.mathworks.com/store?s_eid=ppc_5852460202&q=%2Bmatlab%20%2Bpurchase)
- $\mathsf{MATLAB}$  support:  $\mathsf{http://www.mathworks.com/support/}$  $\mathsf{http://www.mathworks.com/support/}$  $\mathsf{http://www.mathworks.com/support/}$ , in search support box select "Function list for all products"
- MATLAB support: Goto Help>Product Help
- $\bullet$  In command prompt type: help  $\lt$ name of funct $>$

## The MATLAB interface

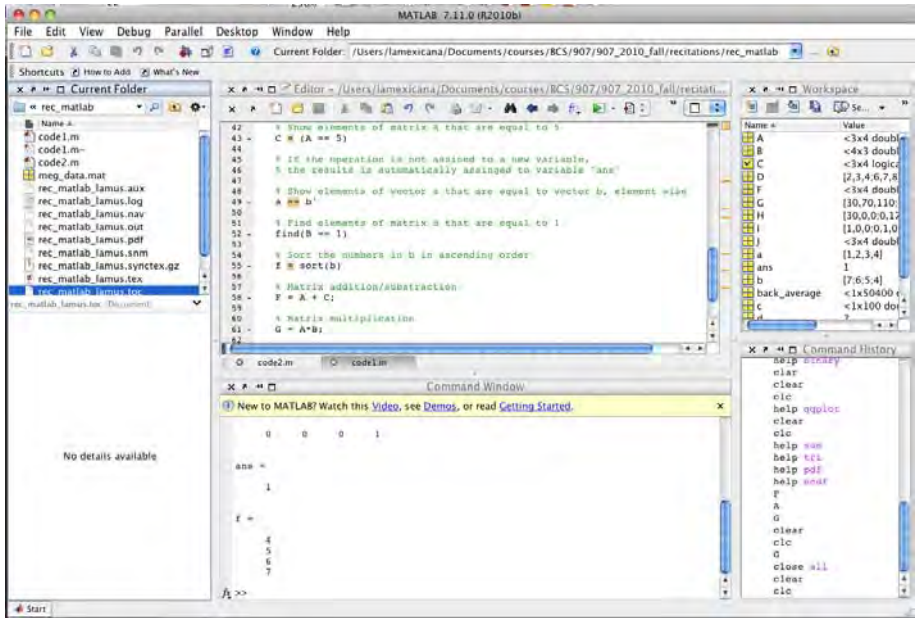

## Constructing matrices

• Generate the  $(1 \times 4)$  row vector  $a = [1 2 3 4]$ 

 $a = [1, 2, 3, 4];$ 

• Generate the  $(4 \times 1)$  column vector  $b = [7 \ 6 \ 5 \ 4]'$ 

 $b = [7; 6; 5; 4];$ 

• Generate the row vector  $c = [1 \ 2 \ \dots \ 100]$ 

 $c = [1:1:100]$ ;

1 Generate the  $3\times 4$  matrix  $A=$  $\begin{bmatrix} 1 & 2 & 3 & 4 \end{bmatrix}$  $\begin{vmatrix} 5 & 6 & 7 & 8 \\ 9 & 10 & 11 & 12 \end{vmatrix}$ 1  $A = [1 2 3 4; 5 6 7 8; 9 10 11 12];$  $\overline{1}$ 

# Constructing matrices

- Accessing a portion of the matrix  $A$ 
	- $\bullet$  Take the element in the 2nd row and 3rd column of matrix  $A$

 $d = A(2, 3);$ 

• Take the elements in the 1st through 2nd rows and 2nd through 4th columns

$$
D = A(1:2,2:4);
$$

• Find the transpose of matrix,  $B = A'$ 

 $B = A'$ :

Not using a semicolon ";" after an expression prints the output

 $B = A'$ 

• Generate a  $(3 \times 3)$  identity matrix

 $I = eye(3);$ 

Load data from a ".mat" file meg data.mat

load meg data

# Matrix operations

• Show the elements of matrix  $A$  that are equal to 5

 $C = (A == 5)$ 

 $\bullet$  Show the elements of vector a that are equal to vector b, element-wise

 $a == b'$ 

• Find elements of matrix  $B$  that are equal to 1

 $find(B == 1)$ 

• Sort the numbers in b in ascending order

 $f = sort(b)$ 

• Add matrices A and C, i.e.,  $F = A + C$ 

 $F = A + C$ ;

• Multiply the matrices A and B, i.e.,  $G = A * B$ 

 $G = A*B$ :

Multiply element-wise matrix  $G$  and the identity matrix  $I$ , i.e.,

$$
G = \begin{bmatrix} 130 & 70 & 110 \\ 70 & 174 & 278 \\ 110 & 278 & 446 \end{bmatrix}, I = \begin{bmatrix} 1 & 0 & 0 \\ 0 & 1 & 0 \\ 0 & 0 & 1 \end{bmatrix}
$$
  
\n
$$
H = \begin{bmatrix} h_{1,1} & h_{1,2} & h_{1,3} & h_{1,4} \\ h_{2,1} & h_{2,2} & h_{2,3} & h_{2,4} \\ h_{3,1} & h_{3,2} & h_{3,3} & h_{3,4} \end{bmatrix} = \begin{bmatrix} 130 * 1 & 70 * 0 & 110 * 0 \\ 70 * 0 & 174 * 1 & 278 * 0 \\ 110 * 0 & 278 * 0 & 446 * 1 \end{bmatrix}
$$
  
\n
$$
H = G \cdot * I
$$

 $\bullet$  Find the cube of the elements of matrix  $A$ 

 $J = A.$   $3;$ 

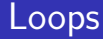

Load the MEG data from meg data.mat and compute the sample mean of the first  $500$  samples with a  $\epsilon$ or loop:  $\bar{y} = \frac{1}{500} \sum_{i=1}^{500} y_i$ 

```
% load the meg data
load('meg_data.mat');
% Take the required values
y =back_average(1:500);
% Initialize a variable accumulate the sum
acum = 0;
for i=1:500
    % Accumulates the sum of the data
    acum = acum + v(i);end
% Divide by number of samples
v-bar1 = acum / 500;
```
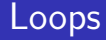

• Compute the sample mean again using a while loop

```
% Initialize a temporary variable
acum = 0;counter = 0;while counter < 500
    % Updates the counter
    counter = counter + 1;
    % Accumulates the sum of the data
    acum = acum + y (counter);end
% Divide by number of samples
y-bar2 = acum / 500;
```
# Some useful functions

Simulate 500 independent samples from a uniform distribution:  $u_i \sim U([0,1]), i = 1, 2, \ldots, 500$ 

> % Draw 500 samples from the uniform distibution  $u = \text{rand}(1, 500)$ ;

Simulate 500 independent samples from a standard Gaussian distribution:  $x_i \sim N(0, 1), i = 1, 2, ..., 500$ 

```
% Draw 500 samples from the Standard Gaussian
x = \text{randn}(1, 500);
```
Simulate 500 independent samples from Bernoulli distribution with  $p = 0.5$  (500 fair coin flips):  $b_i \sim B(0.5), i = 1, 2, \ldots, 500$ 

```
% Draw 500 samples from Bernoulli distribution
p = 0.5;b = \text{rand}(1, 500) > 0.5;
```
# Some useful functions

Computed the minimum, maximum, mean, standard deviation, and variance from simulated sample from the standard Gaussian distribution:  $x_i, \, i=1,2,\ldots,500$ , where the sample variance is  $\hat{\sigma}^2 = \frac{1}{500} \sum_{i=1}^{500}$  $\frac{1}{500}\sum_{i=1}^{500} (x_i - \bar{x})^2$ , and the sample standard deviation is  $\hat{\sigma}$ 

```
% The minimum
x_{min} = min(x);% The maximum
x=max = max(x);
% The sample mean
x-bar = mean(x):
% The sample variance
sigma2_hat = var(x);
% The sample standard deviation
sigma_hat = sigma2_hat^{\circ}(1/2);
```
#### Functions for displaying results

Load and plot the MEG data

```
load('meg_data.mat');
% Take the required values
y =back_average(1:500);
figure, plot(y)
title('MEG data')
xlabel('Time'), ylabel('A*m')
```
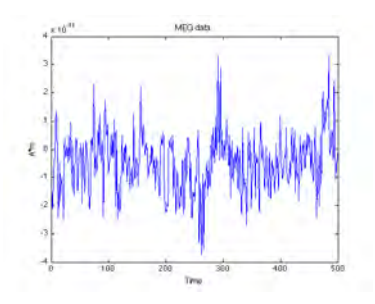

simulated sample from the standard Gaussian distribution  $x_i, i = 1, 2, \ldots, 500$ %select the number of bins  $m = 25$ : figure, hist(x,m) title('Histogram') xlabel('x'), ylabel('Count')  $\overline{\mathbf{z}}$ 38

• Make a histogram of the

# Translating a problem to an algorithm to a code

- Simulate 500 independent samples from the exponential distribution with a "fair" coin
	- With the "fair" coin we can obtain a samples from the Bernoulli distribution with parameter  $p = 0.5$ . Recall that the pdf of the Bernoulli is given by:

$$
f_{ber}(b) = p^{b}(1-p)^{(1-b)}, \text{ where } b \in \{0,1\}
$$

- Recall that if  $t_i \sim Exp(\lambda)$ ,  $i = 1, 2, ..., 500$ , then its pdf is given by:  $f_{exp}(t) = \lambda e^{-\lambda t}$ , where  $t > 0$
- Wow! This sound impossible!
- It is possible if we could generate a sample from the uniform distribution using a coin
- And from the uniform sample simulate a new sample of the exponential distribution using the Inverse Transform method!
	- Find an algorithm
	- Write the code

 $\bullet$  To find the algorithm we should note that a number  $u$  between 0 and 1 can be represented with the binary expansion  $0.b_1b_2b_3\ldots$ , i.e:

$$
u=\sum_{i=1}^\infty b_i/2^i, \text{where } b_i\in\{0,1\}
$$

- For example:
	- If  $u = 0.75$  then  $b_1 = 1$ ,  $b_2 = 1$ ,  $b_j = 0$ ,  $j = 3, 4, \ldots$ , since  $u = 1/2 + 1/2^2 + 0/2^3 + \cdots$
	- If  $u = 0.958$  then  $0.b_1b_2b_3... = 0.11110101010\overline{0}$
	- **If**  $u = 0.3288$  then  $0.b_1b_2b_3... = 0.01010100001010010010\overline{0}$

#### From the problem to an algorithm

- The million dollar question: If the binary coefficients  $b_i$  in expansion  $u=\sum_{i=1}^{\infty}b_i/2^i$  come from a Bernoulli distribution with  $p=0.5$  (the "fair" coin), what is the distribution of  $u$ ?
- $\bullet$  The answer is:  $u$  is a uniform random variable. But this is difficult to show!
- We will use a heuristic argument to convince our selves
- If  $b_1 = 1 \rightarrow u \ge 0.5$  and if  $b_1 = 0 \rightarrow u \le 0.5$
- More generally, with a figure we see that:

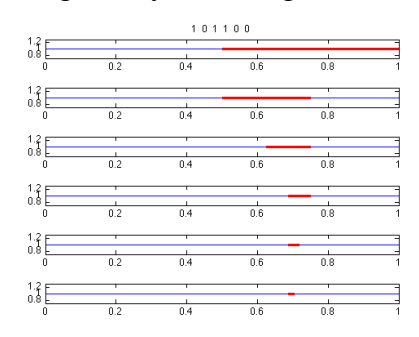

#### From the algorithm to the code

Simulate a sample of size 1000 from the uniform distribution using samples from the Bernoulli distribution with parameter  $p = 0.5$ :

$$
u_j = \sum_{i=1}^{500} b_{i,j}/2^i
$$
, where  $j = 1, 2, ..., 1000$ ,  $i = 1, 2, ..., 500$ 

and  $b_{i,j}$  are iid Bernoulli with parameter p

```
% Sample size
n = 1000;
% Compute the denominators expansion
m = 500:
d = 1./2.^{^{\sim}}[1:m];% For loop to obtain the 500 uniform rvs
for i = 1:n% Simulate 100 Bernoulli rvs (b_{i},j)b = \text{rand}(1, m) > 0.5;% Compute the summation
    u(i) = sum(b * d);end
```
#### From the algorithm to the code

Make a histogram of the obtained uniform sample

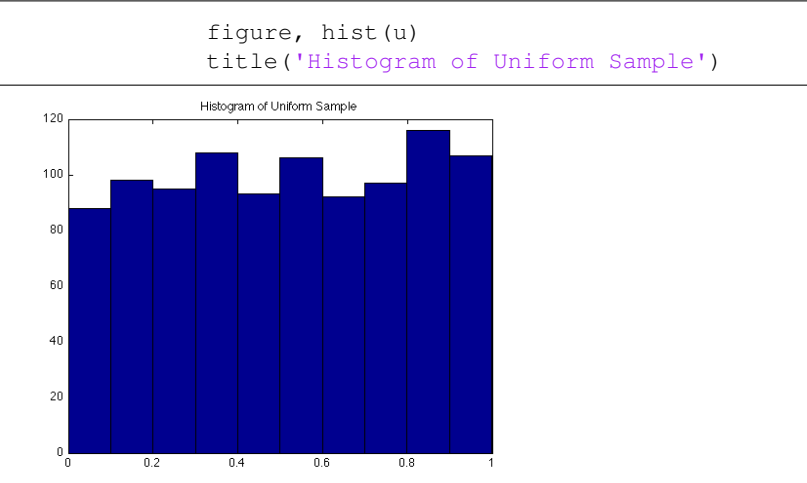

#### From the problem to an algorithm

Generate a sample of size 1000 of the exponential distribution from a sample from the uniform distribution using the Inverse Transform method (find  $F^{-1}_{exp})$ 

• Recall that 
$$
f_{exp}(t) = \lambda e^{-\lambda t}
$$
, where  $t > 0$ 

• The cdf is given by:

$$
F_{exp}(t) = \int_0^t \lambda e^{-\lambda \tau} d\tau
$$

Make change in variable  $w = -\lambda\tau \rightarrow d\tau = -dw/\lambda$ 

$$
F_{exp}(t) = -\int_0^{-\lambda t} e^w dw = 1 - e^{-\lambda t}
$$

Now we can obtain  $F_{exp}^{-1}$  as:

$$
F_{exp}^{-1}(u) = -\frac{\log(1-u)}{\lambda}
$$

Generate a sample of size 1000 of the exponential distribution with parameter  $\lambda = 3$  using a sample from the uniform distribution  $(u_i)$ using the Inverse Transform method:

$$
t_j = -\frac{\log(1 - u_j)}{3}, \text{ where } j = 1, 2, \dots, 1000
$$

$$
t = -\log(1-u)/3;
$$

Make a histogram of the sample simulated from the exponential distribution

```
figure, hist(t)
title('Histogram of Exponential Sample')
```
# Did it WORK???

#### Raise you hand if you think it did work

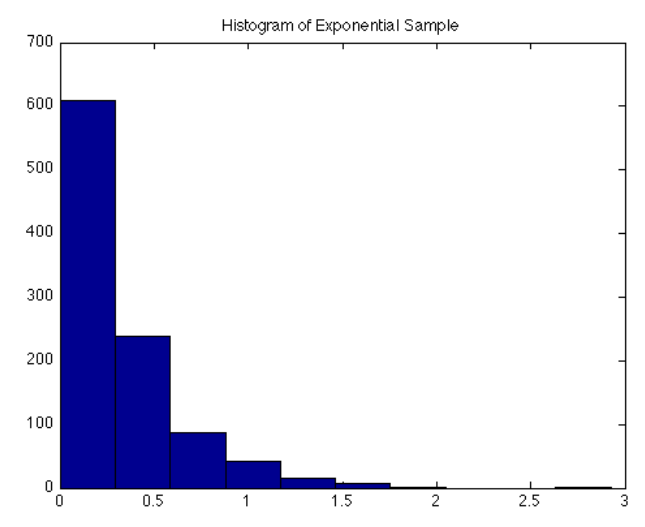

MIT OpenCourseWare <https://ocw.mit.edu>

#### 9.07 Statistics for Brain and Cognitive Science Fall 2016

For information about citing these materials or our Terms of Use, visit:<https://ocw.mit.edu/terms>.